# **ЮЖНО-УРАЛЬСКИЙ ГОСУДАРСТВЕННЫЙ УНИВЕРСИТЕТ**

УТВЕРЖДАЮ: Заведующий выпускающей кафедрой

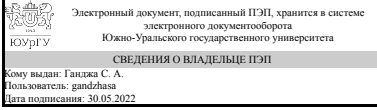

С. А. Ганджа

# **РАБОЧАЯ ПРОГРАММА**

**дисциплины** 1.Ф.М8.03 Практика разработки трехмерных твердотельных моделей и рабочих чертежей в программной среде Solidworks: проектное обучение **для направления** 13.04.02 Электроэнергетика и электротехника **уровень** Магистратура **магистерская программа** Технология проектирования и производства электромеханических преобразователей энергии **форма обучения** очная **кафедра-разработчик** Теоретические основы электротехники

Рабочая программа составлена в соответствии с ФГОС ВО по направлению подготовки 13.04.02 Электроэнергетика и электротехника, утверждённым приказом Минобрнауки от 28.02.2018 № 147

Зав.кафедрой разработчика, д.техн.н., проф.

Разработчик программы, д.техн.н., проф., заведующий кафедрой

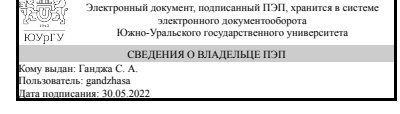

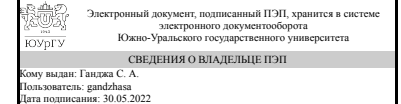

С. А. Ганджа

С. А. Ганджа

### **1. Цели и задачи дисциплины**

Целью изучения дисциплины является приобретение теоретических знаний и практических навыков по трехмерному твердотельному проектированию и разработке чертежей в различных графических средах.

### **Краткое содержание дисциплины**

Курс начинается с изучения программы Solidworks. В этой среде студенты приобретают начальные навыки по трехмерному моделированию и разработке чертежей. Далее основу курса составляет детальное изучение проектной системы Creo. курс содержит 13 занятий ( 9 занятий по разработке трехмерных твердотельных моделей и 4 занятия по разработке чертежей.

### **2. Компетенции обучающегося, формируемые в результате освоения дисциплины**

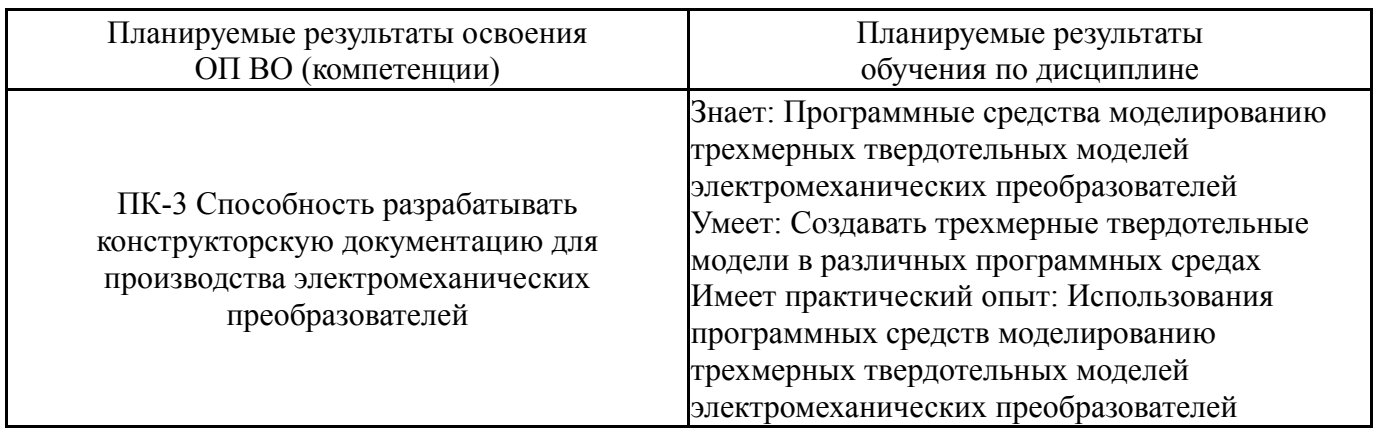

# **3. Место дисциплины в структуре ОП ВО**

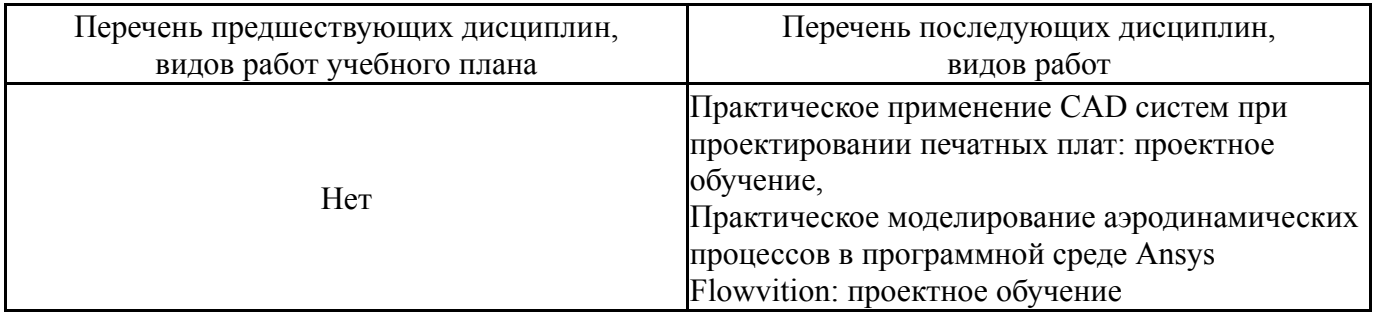

Требования к «входным» знаниям, умениям, навыкам студента, необходимым при освоении данной дисциплины и приобретенным в результате освоения предшествующих дисциплин:

Нет

# **4. Объём и виды учебной работы**

Общая трудоемкость дисциплины составляет 4 з.е., 144 ч., 33,5 ч. контактной работы

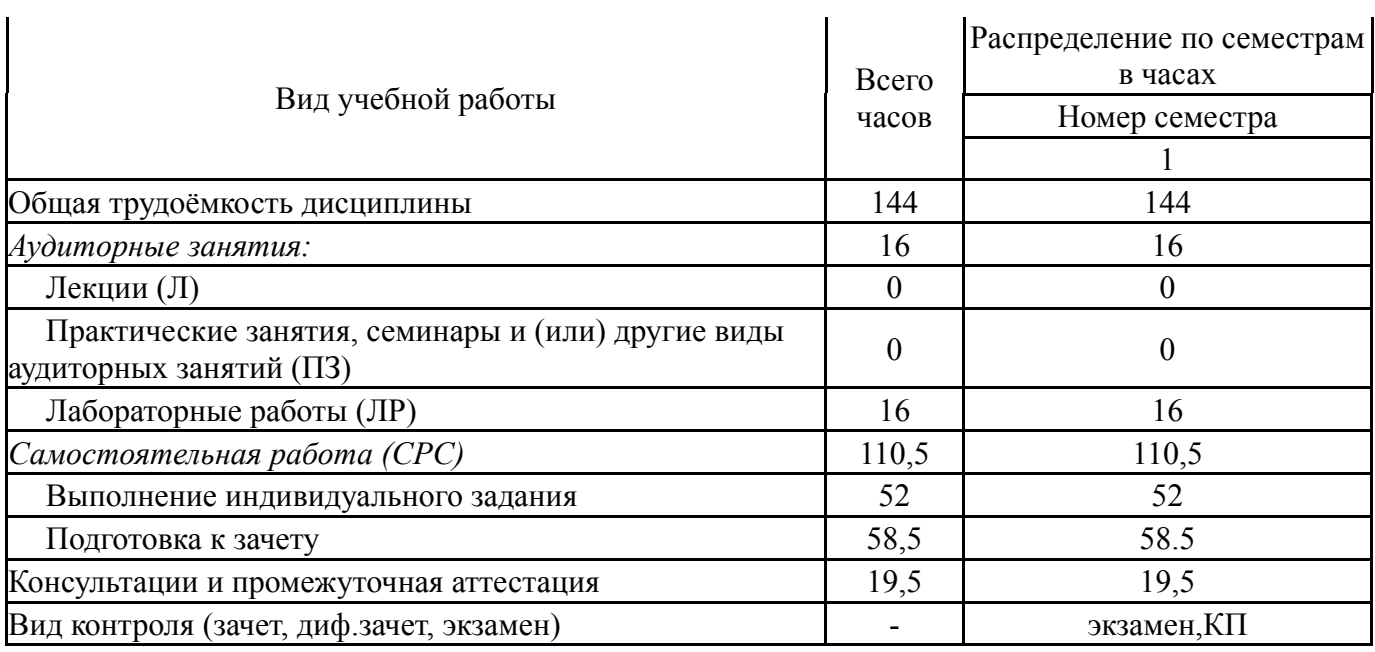

# **5. Содержание дисциплины**

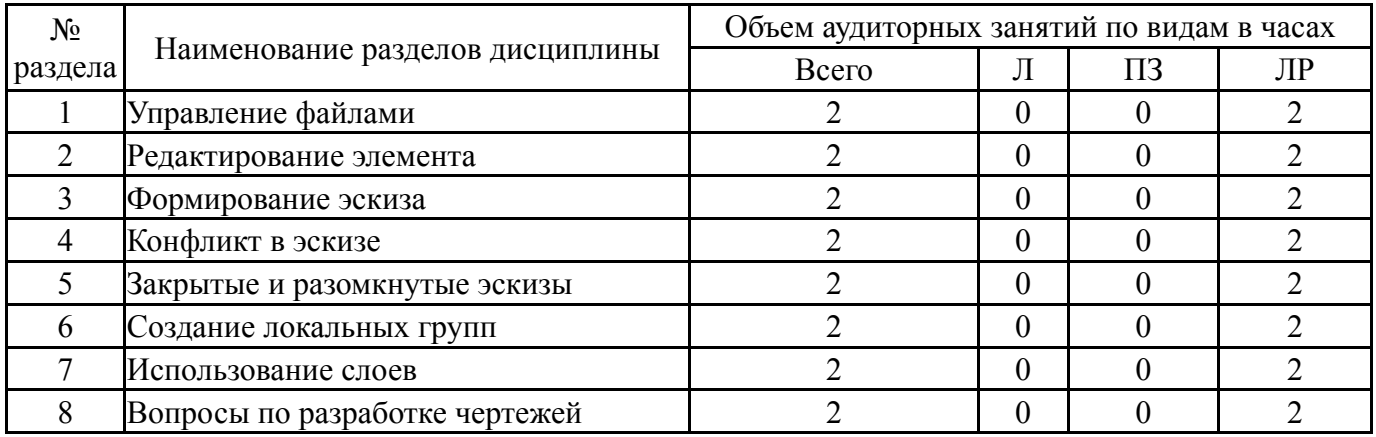

# **5.1. Лекции**

Не предусмотрены

# **5.2. Практические занятия, семинары**

Не предусмотрены

# **5.3. Лабораторные работы**

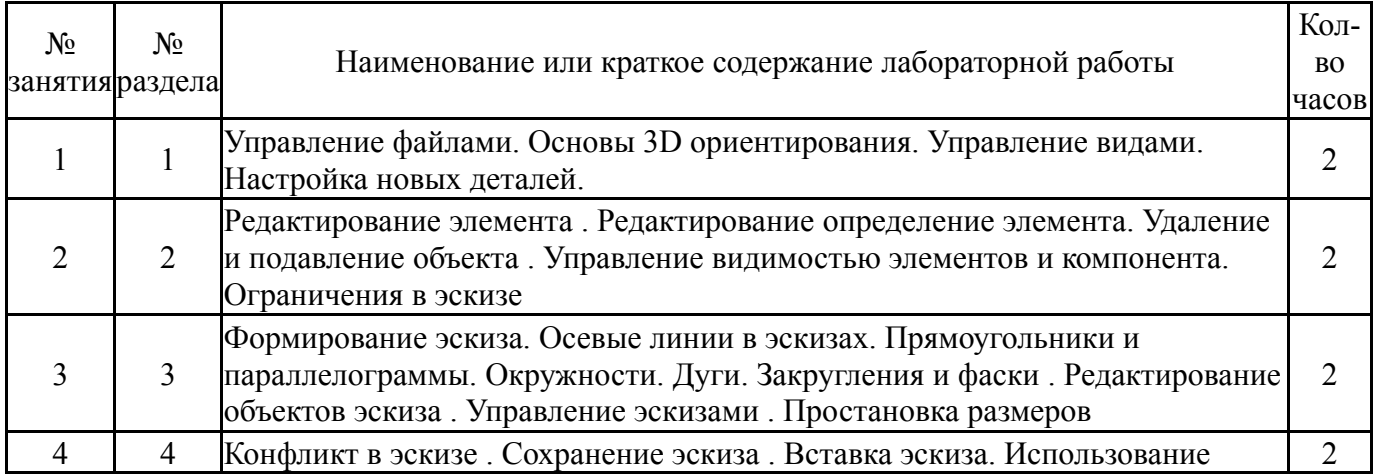

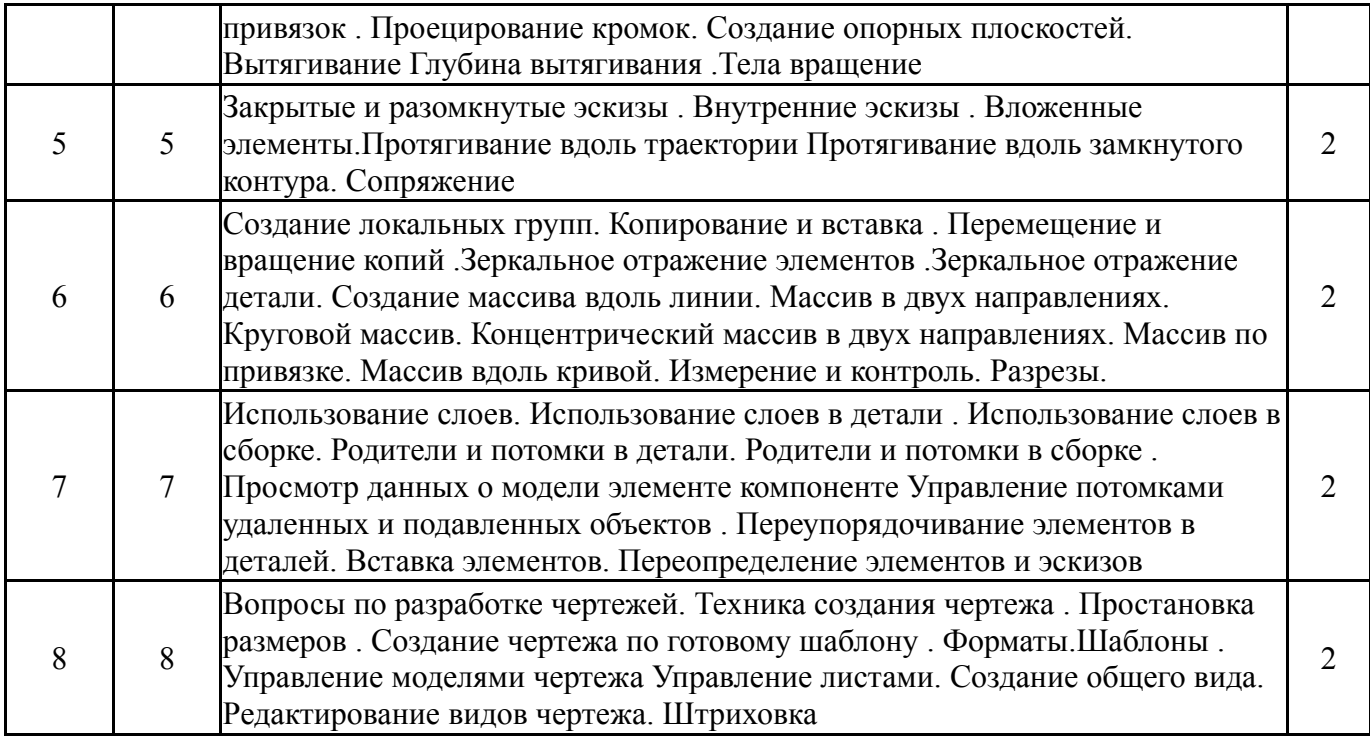

# **5.4. Самостоятельная работа студента**

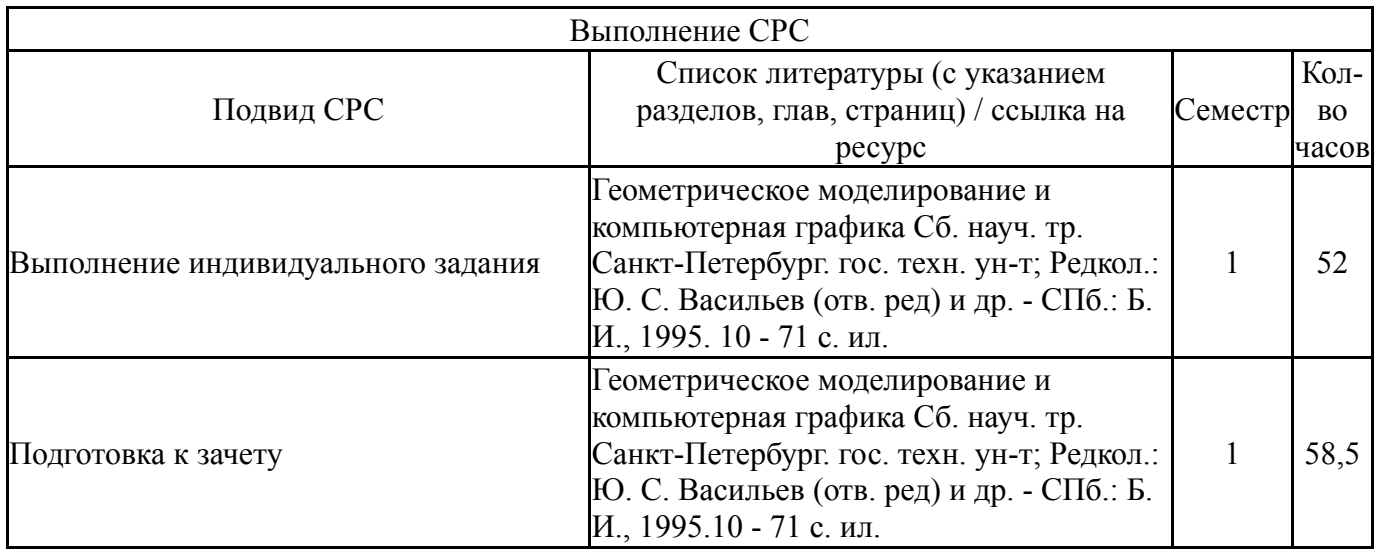

## **6. Фонд оценочных средств для проведения текущего контроля успеваемости, промежуточной аттестации**

Контроль качества освоения образовательной программы осуществляется в соответствии с Положением о балльно-рейтинговой системе оценивания результатов учебной деятельности обучающихся.

# **6.1. Контрольные мероприятия (КМ)**

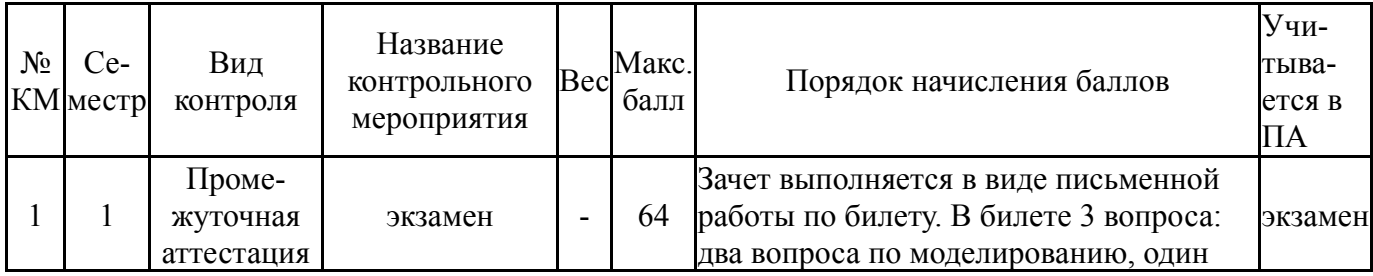

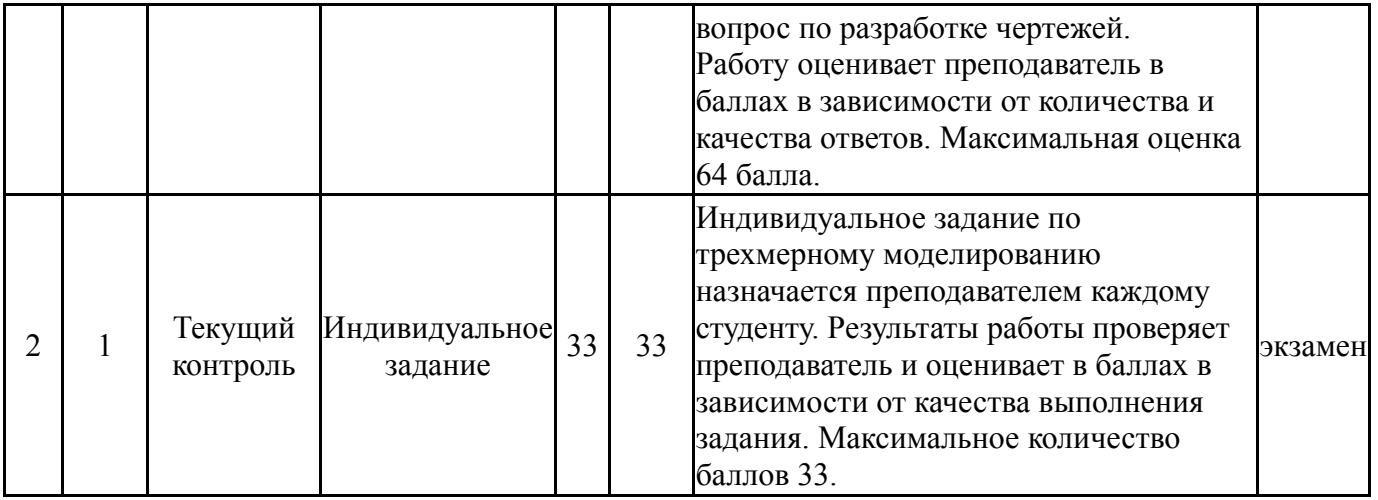

## **6.2. Процедура проведения, критерии оценивания**

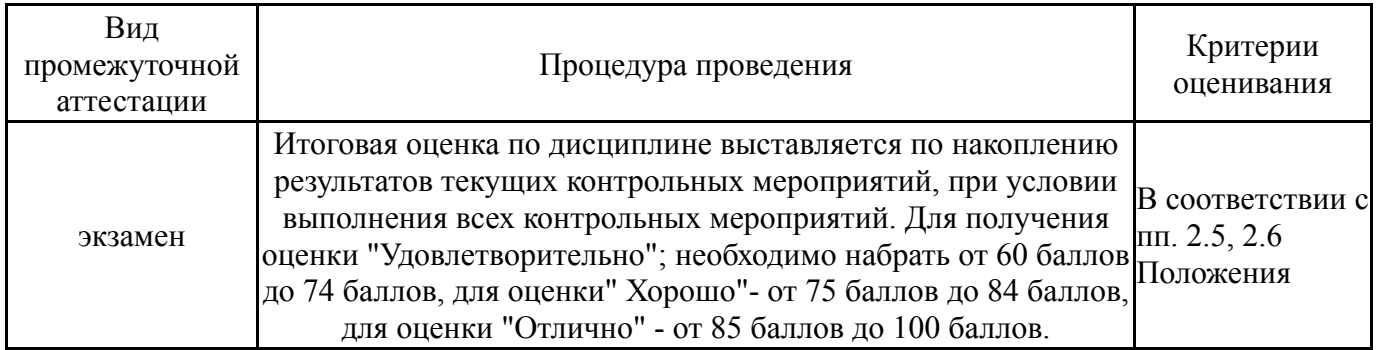

### **6.3. Паспорт фонда оценочных средств**

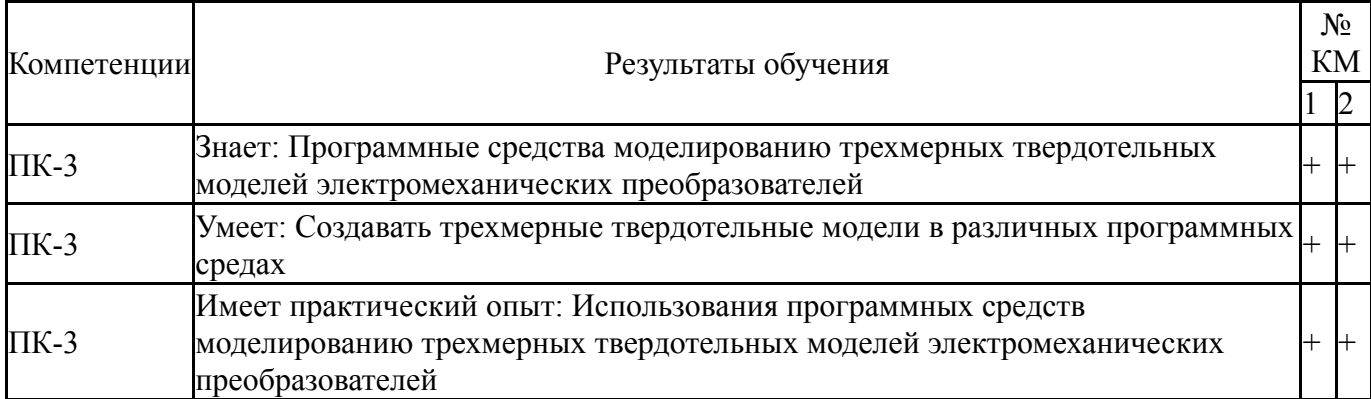

Типовые контрольные задания по каждому мероприятию находятся в приложениях.

### **7. Учебно-методическое и информационное обеспечение дисциплины**

### **Печатная учебно-методическая документация**

*а) основная литература:*

1. Бессонов, Л. А. Теоретические основы электротехники: Электрические цепи Учеб. - 10-е изд. - М.: Гардарики, 2000. - 637,[1] с. ил.

*б) дополнительная литература:* Не предусмотрена

*в) отечественные и зарубежные журналы по дисциплине, имеющиеся в библиотеке:*

### Не предусмотрены

*г) методические указания для студентов по освоению дисциплины:*

1. Чертежи в CREO Parametric

*из них: учебно-методическое обеспечение самостоятельной работы студента:* 1. Чертежи в CREO Parametric

#### **Электронная учебно-методическая документация**

Нет

Перечень используемого программного обеспечения:

1. Dassault Systèmes-SolidWorks Education Edition 500 CAMPUS(бессрочно)

Перечень используемых профессиональных баз данных и информационных справочных систем:

1. -Информационные ресурсы ФИПС(бессрочно)

### **8. Материально-техническое обеспечение дисциплины**

Не предусмотрено